22. 07. - 02. 08. 2005

BUNTHOS

#### "144 pixels ought to be enough for anybody"

Copyright © 2004-2005 BlinkenArea www.blinkenarea.org. Permission is granted to copy, distribute and/or modify this document under the terms of the GNU Free Documentation License, Version 1.2 or any later version published by the Free Software Foundation; with the Invariant Sections being all enclosed cover pages, with the Front-Cover Texts being "144 pixels ought to be enough for anybody", and with no Back-Cover Texts. A copy of the license is included in the section entitled "GNU Free Documentation License".

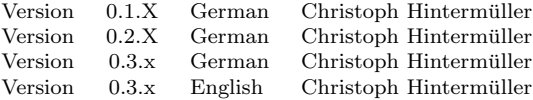

# **Contents**

<span id="page-2-0"></span>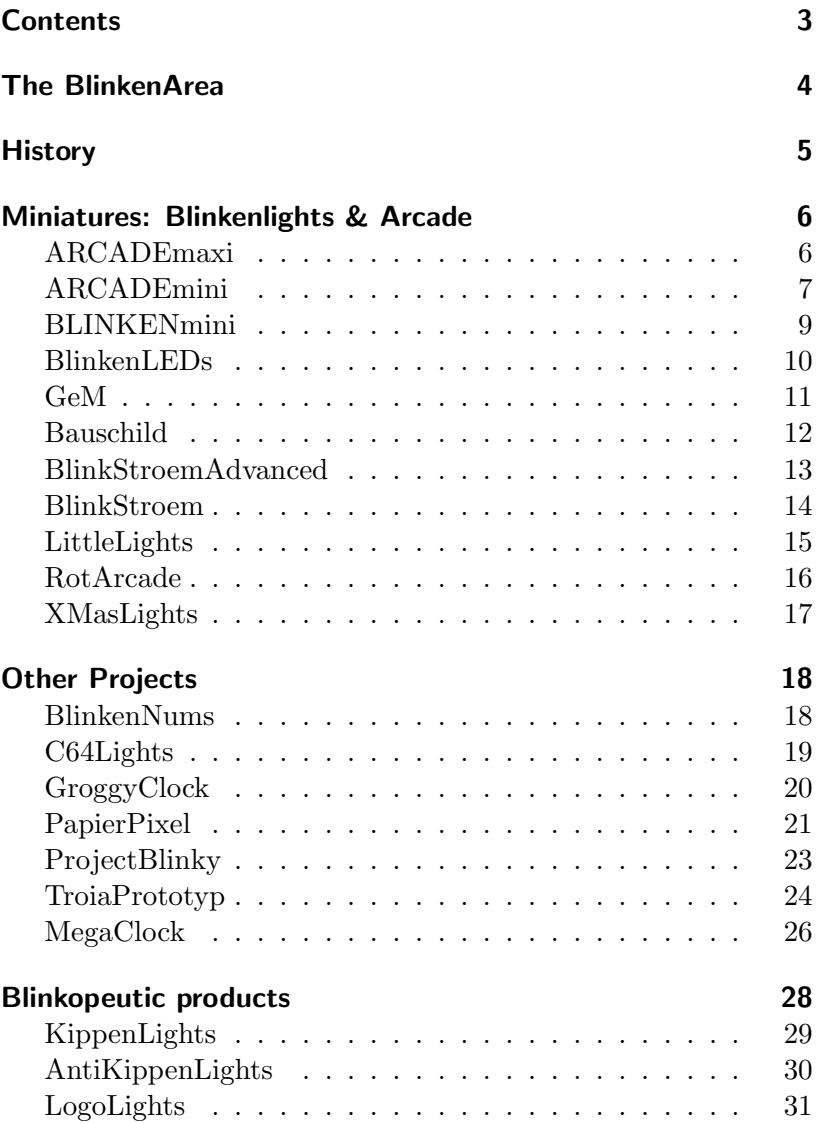

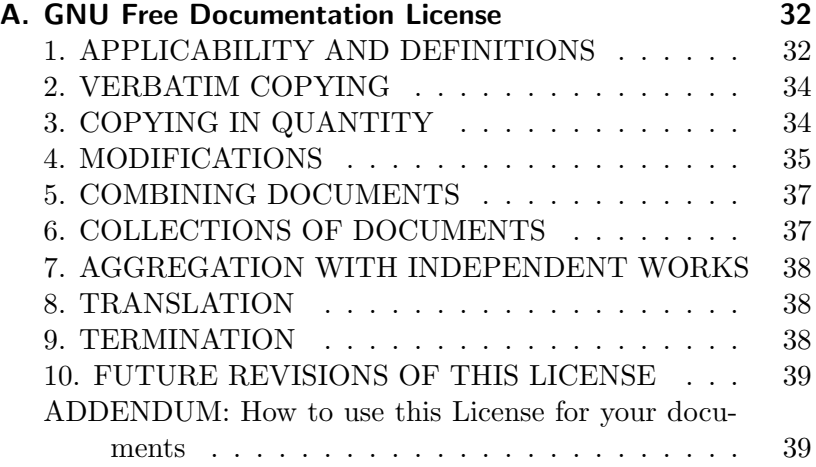

# The BlinkenArea

<span id="page-4-0"></span>The "BlinkenArea" is a meta-project with the objective to promote and strengthen the cooperation between manufacturers and operators of blinking objects. Anybody who is interested in blinking objects and who wants to contribute to it either with hard- or software is welcome. The "BlinkenArea" developed from the very successful area of the "Art & Beauty"-Village at the 2nd Chaos Communication Camp. There some people met who were working on ten different light-projects.

In the following every project of the "BlinkenArea" and its slogan

"144 pixels ought to be enough for anybody"

will be introduced. The slogan developed from the mostly fullscale reproductions of the blinkenlights-project which was the kick off for all our activities. However this does not keep us from sketching and building projects with more or less blinking elements.

# **History**

<span id="page-5-0"></span>In 2001 to its  $20<sup>th</sup>$  anniversary, the Chaos Computer Club gave a giant light installation to itself and the city of Berlin as a present: Blinkenlights. The Group "Project Blinkenlights" converted the "Haus des Lehrers" located next to the Alexanderplatz into an interactive display of 18 by 8 pixels. At this time the house was empty and needed reconstruction. Each of the 144 windows was painted white and illuminated by a computer controlled flood-light. The display was able to show movies sent via email. One was able to call the house and play Ping Pong or recall movies sent via email. Many people used this feature to sent a very special love letter to their beloved.

One year later the "Project Blinkenlights" used the Bibliothèque nationale de France for the installation "Blinkenlights Arcade". In contrast to "Blinkenlights" it consisted of 26 x 20 Pixel and was able to display grayscales. This allowed to use more advanced effects for the movies. Further new games were added. Besides Tetris and Pong you could now play Breakout and Pacman, thanks to a member of the BlinkenArea. For the 20<sup>th</sup> Chaos Communications Congress the hardware from Paris was used for the installation "Blinkenlights Reloaded" at the "Haus des Lehrers" in Berlin.

# ARCADEmaxi

<span id="page-6-0"></span>

| Size:<br>Light:    | $75 \times 150 \text{ cm}$<br>light bulbs |
|--------------------|-------------------------------------------|
| Resolution:        | $26 \times 20$ pixels                     |
| Colors:            | grayscales                                |
| Technology:        | matrix, latches, standalone               |
|                    | with PC connection                        |
| Conact:            | <b>BlinkenArea</b>                        |
|                    |                                           |
|                    |                                           |
| $in \, \mathbf{k}$ |                                           |

<http://wiki.blinkenarea.org/bin/view/Blinkenarea/ArcadeMaxiEnglish> <https://wiki.blinkenarea.org/bin/view/Blinkenarea/ArcadeMaxiEnglish>

ARCADEmaxi is the big brother of ARCADEmini and thus a replica of the installation Blinkenlights-Arcade by "Project Blinkenlights" at the Bibliothèque nationale de France in Paris. During the BlinkenArea meeting in June 2004, ARCADEmaxi was built by the participating BlinkenArea members, using 520 little light bulbs and a lot of chips. An ARCADEmini board was used as the core part and 8 additional boards with latches and transistors to drive the light bulbs. The way to control ARCADEmaxi and thus the software is equal to ARCADEmini. Thus aside from standalone operation playing movies and games stored on a compact-flash card, it is possible to use the USB port to connect to PC.

# ARCADEmini

<span id="page-7-0"></span>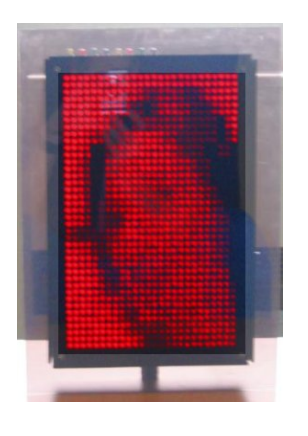

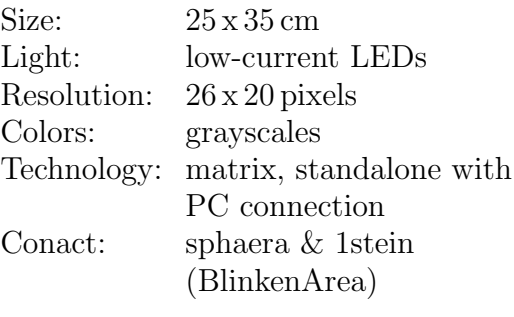

Links:

<http://arcademini.schuermans.info/> <https://arcademini.schuermans.info/>

ARCADEmini is a replica of the installation Blinkenlights-Arcade at the Bibliothèque nationale de France in Paris, which was built by the group "Project Blinkenlights" within the scope of the "Nuit Blanche" in the end of September 2002. The aspect ratio of the 520 windows was indicated by two red low-current LEDs. In order to keep wiring simple, the 520 LED pairs are interconnected by a grid. The cathodes of the LED pairs are connected row by row and the anodes column by column. To control the display matrix via driver-chips a Microchips PIC18 series micro-controller is used. The micro-controller reads the movie data from a Compact Flash card allowing to operate ARCADEmini disconnected from a PC. Additionally it can be connected to a Windows- or Linux-PC via USB.

Besides playing movies, ARCADEmini offers the possibility to play the games, known from Blinkenlights-Arcade. The corresponding programs are loaded by the micro-controller from the Compact Flash card, and can be controlled by the 8 integrated buttons or by up to two SNES pads, if connected. The core part of this replica is the ARCADEmini circuit board. It contains the whole electronics except the LEDs, the Compact Flash card and the buttons. During 21C3 this board war offered together with the required LEDs as a kit by BlinkenArea.

### **BLINKENmini**

<span id="page-9-0"></span>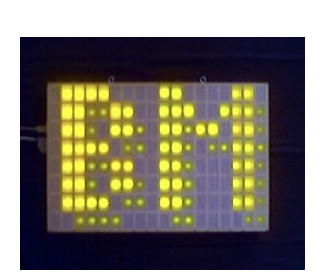

Size:  $75 \times 50 \text{ cm}$ Light: super bright LEDs Resolution: 18 x 8 pixels Colors: grayscales Technology: shift registers, PC based Conact: sphaera & 1stein (BlinkenArea)

Links:

<http://blinkenmini.schuermans.info/> <https://blinkenmini.schuermans.info/>

**BLINKENmini** is one of the first replicas of the Blinkenkenlights installation by "Project Blinkenlights" at the Haus des Lehrers in Berlin. The main part is a wooden box containing 144 super bright yellow LEDs, separated by a lattice forming the display of 18 x 8 pixels. The LEDs are connected to the parallel port of a PC using amplifier chips and shift registers and are controlled by a Linux kernel module. This project is capable of displaying grayscales values, although the original installation did not support that. The kernel module generates the grayscales by switching the LEDs on and off very fast. The timing is controlled by an external clock generator activating the hardware interrupt of the parallel port. Because Blinkenlights-Reloaded, the second installation by "Project Blinkenlights" in Berlin, was capable of displaying grayscales, BLINKENmini may be announced as a replica of Blinkenlights-Reloaded.

### **BlinkenLEDs**

<span id="page-10-0"></span>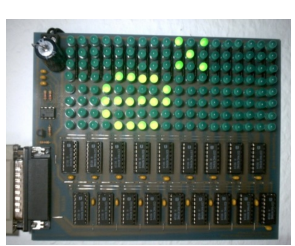

Resolution: 18 x 8 pixels Colors: grayscales: only BLEDpro Technology: shifting registers controlled via parallel port Special: construction manual Conact: Hoo Mair, 1Stein & STephan Kambor (BlinkenArea)

#### Links:

<http://www.blinkenleds.de> <http://wiki.blinkenarea.org/bin/view/Blinkenarea/BlinkenLEDsEnglish> <https://wiki.blinkenarea.org/bin/view/Blinkenarea/BlinkenLEDsEnglish>

**BlinkenLEDs** project (hardware and player for Windows) from Hoo Mair was one of the first replicas of the Blinkenlights installation by "Project-Blinkenlights". The idea was born during a thread on the jaLCDs board, where they actually talked about blinking keyboard-LEDs. One thing was certain, the set up of the hardware: 144 Low-Current-LEDs should be controlled by shift registers hooked up to the parallel port. Very soon a tutorial was available at <www.blinkenleds.de> and some people started, to build a BlinkenLEDs, too. Later on some etch templates and new software like BlinkenPlayerExxtreme or BlinkenTool were attached. Grayscales are not implemented, but can be simulated in connection with GeM.

### GeM

<span id="page-11-0"></span>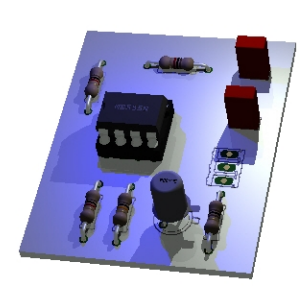

Colors: grayscales Technology: grayscales simulated by kernel, parallel-port interrupts Special: Linux only Conact: 1stein & STephan Kambor (BlinkenArea)

#### Links:

<http://wiki.blinkenarea.org/view/Blinkenarea/GeMEnlish> <https://wiki.blinkenarea.org/view/Blinkenarea/GeMEnlish>

GeM allows to upgrade BlinkenLEDs based projects to display grayscales. It generates a 2 kHz pulse, which is hooked up to the ACK Pin (Pin 10) of the parallel port. The corresponding hardware interrupts are interpreted by a Linux kernel module, which emulates the grayscales by switching the LEDs on and of at a high rate. There is no need to change the BlinkenLEDs hardware itself. A Windows version is not available at the moment and there are no plans to release one. If there is someone out there knowing how to program windows drivers, we are looking forward to hear about an implementation by you. LittleLights is running reliably since its conversion at the EasterHack 2004.

There is a tradition at BlinkenArea to name circuit boards along parts and software of legendary computers like Atari and Amiga. Thus, this board got its name from the Atari scene. GEM is short for Graphics Environment Manager which denominated the graphical user interface of the Atari operating system TOS.

# Bauschild

<span id="page-12-0"></span>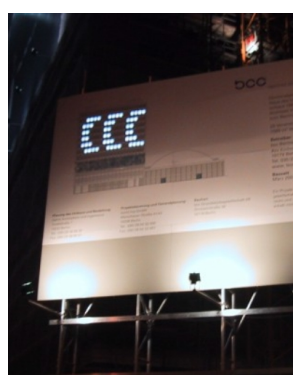

Light: 4 bright LEDs each Resolution: 18 x 18 pixel Colors: grayscales Special: games, callable Conact: Project Blinkenlights

Links:

<http://www.blinkenlights.de/> <http://berlin.ccc.de/~fidel/bauschild/>

Bauschild is a replica of the Blinkenlights installation by "Project Blinkenlights". Aside the fact that this project was built by "Project Blinkenlights" it was mounted on the construction site sign during the redevelopment of the "Das Haus des Lehrers" (2002-2004).

In contrast to the first Blinkenlights installation the Bauschild displays grayscales. Thus, it can be considered a replica of the Blinkenlighs-Reloaded project. During 20th Chaos Communication Congress both were setup aside each other. Everybody passing by the construction site could check and prove that that the Bauschild supports the same features as Blinkenlights-Reloaded, such as Love Letter and games like pong.

# BlinkStroemAdvanced

<span id="page-13-0"></span>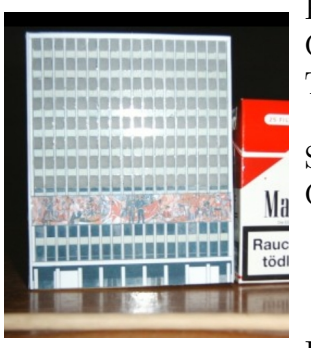

Resolution: 18 x 8 pixel

Colors: 8 grayscales Technology: micro controller Atmega16; pulse width modulation Special: SD/MMC slot; FAT16 Conact: Kai Gossner (BlinkenArea)

#### Links:

<http://wiki.blinkenarea.org/view/Blinkenarea/BlinkstroemAdvancedEnglish> <https://wiki.blinkenarea.org/view/Blinkenarea/BlinkstroemAdvancedEnglish>

BlinkStroemAdvanced BlinkstroemAdvanced consists of a single board, supporting all components: power supply, micro-controller (Atmega16), SD/MMC slot and 144 LEDs. In contrast to the first version (BlinkStroem) SD- and MMC cards are used to store the data. To facilitate movie updates, the image data are directly loaded from a FAT16 file system, installed on the card.

The grayscales are generated by pulse width modulation. Because the brightness of the LEDs is nonlinear to the tentative ratio, the pulse width is nonlinear adjusted. This ensures an evenly distributed light intensity at the expense of only 8 grayscales. Sadly only a few grayscales movies encoded in Blinkenlights-Reloaded format are available.

# BlinkStroem

<span id="page-14-0"></span>

| Resolution: 18 x 8 pixel<br>Colors: 8 grayscales<br>Special:<br>Conact: | Technology: micro controller<br>Atmega <sub>103</sub><br>external clock<br>Kai Gossner (BlinkenArea) |
|-------------------------------------------------------------------------|----------------------------------------------------------------------------------------------------|
|                                                                         |                                                                                                    |

<http://wiki.blinkenarea.org/view/Blinkenarea/BlinkStroemEnglish> <https://wiki.blinkenarea.org/view/Blinkenarea/BlinkStroemEnglish>

BlinkStroem is the predecessor of BlinkstroemAdvanced. It consists of 2 boards, the first, a simple experimental board, carries the LED-matrix and the second a microchip (Atmega103) and an external clock circuitry. It can only play black-and-white movies from internal Flash-memory.

# LittleLights

<span id="page-15-0"></span>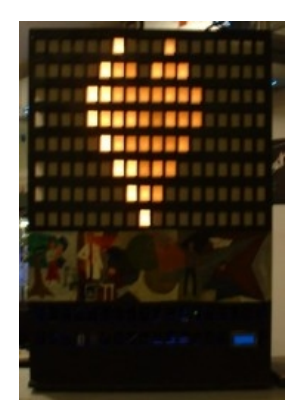

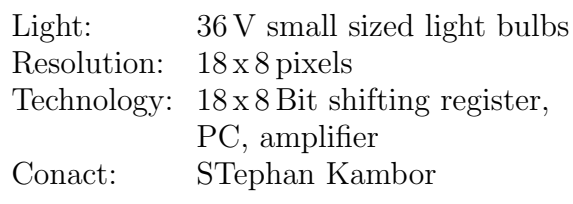

Links:

<http://www.littlelights.de> <http://wiki.blinkenarea.org/bin/view/Blinkenarea/LittleLightsEnglish> <https://wiki.blinkenarea.org/bin/view/Blinkenarea/LittleLightsEnglish>

LittleLights is a replica of Blinkenlights at a scale of 1:42. It was designed to display the original Blinkenlights movies and offers the same features and functions as Blinkelights You can call it by phone to play pong against the computer or a second caller. The love-letter allows to start a love-letter movie which was uploaded by mail or web by phone. It is can operate as a Winamp analyzer and display news, status messages and many more.

The basic hardware is equal to BlinkenLEDs where 144 lowcurrent LEDs are connected via 18 8bit shift-registers to a standard PC with centronics-port. The LittleLights-hardware is controlled in exactly the same way, except that an amplifier-PCB drives 144 small lamps. The miniature-house is 115 cm high and contains the hardware (PC, PCBs, power-supply, ...). The project consists of a little heterogeneous network of 4 computers, which provide a lot of functions and services.

### RotArcade

<span id="page-16-0"></span>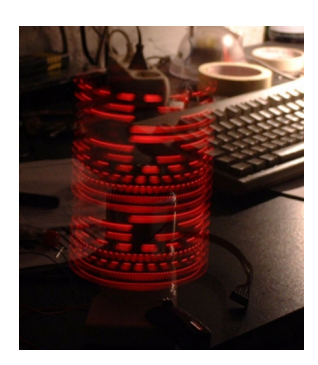

Size:  $360^\circ$ , R=6.5 cm Light: 20 LEDs Resolution: 512 x 20 pixels Colors: 8 grayscales Technology: rotating LED array Special: Flash memory, IR port Conact: Kai Gossner (BlinkenArea)

#### Links:

<http://wiki.blinkenarea.org/viw/Blinkenarea/RotArcadeEnglish> <https://wiki.blinkenarea.org/viw/Blinkenarea/RotArcadeEnglish>

RotArcade is a combination of the propelling clock and Arcade. An illusion of a stationary 360° screen displaying 512 x 20 pixels is generated by 20 LEDs spinning at about 3000 rpm. Fast pulse width modulation (PWM) is used to create 8 grayscales. RotArcade can be controlled by a computer using a simple infrared link. Alternatively BlinkenLights and Arcade movies stored on the internal 128 kB flash memory can be displayed, in case no connection to a computer is available.

# **XMasLights**

<span id="page-17-0"></span>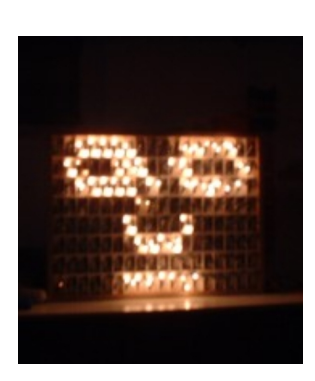

Light: fairy lights Resolution: 18 x 18 pixes a 2 lamps Technology: shifting registers, PC with RS232 at 9600 Baud Conact: Kai Gossner

#### Links:

<http://www.elektronikseiten.de/anderes/blinkenlights/> <http://wiki.blinkenarea.org/bin/view/Blinkenarea/XMasLightsEnglish> <https://wiki.blinkenarea.org/bin/view/Blinkenarea/XMasLightsEnglish>

XMasLights is a BlinkenLights replica made of 288 lamps from fairy lights which are controlled via the serial port. The lights are turned on and of by a simple terminal program or a Blinken-PlayerExxterne plugin, driving the serial port at 9600 Baud in 8N1 mode.

In future movies will be read from a 512 KByte flash chip and an infrared remote will be used to play Pong against the computer. Directly storing the byte sequences on the flash chip instead of the text based BLM files combined with a basic RLE leaves enough space for a large number of films.

# **BlinkenNums**

<span id="page-18-0"></span>

|                                                 | Size:       | 19x11cm                            |
|-------------------------------------------------|-------------|------------------------------------|
|                                                 | Light:      | LED 7-segment $1.5$ -digit         |
|                                                 |             | displays                           |
|                                                 | Resolution: | $4 \times 4$ displays, 10 segments |
| E<br>$\overline{p}$<br>я<br>F<br>$\overline{B}$ |             | $\mathrm{each} = 160$ segments     |
|                                                 | Colors:     | red $\&$ green                     |
|                                                 | Technology: | Number-/Text-Display,              |
| $\overline{a}$                                  |             | controlled by the PC's             |
| Fi<br>n<br>5<br>U in                            |             | parallel port                      |
| $\Box$                                          | Special:    | Not pixel-based                    |
|                                                 | Conact:     | Arne Rossius                       |
|                                                 |             | (BlinkenArea)                      |
|                                                 | Links:      |                                    |

<http://wiki.blinkenarea.org/bin/view/Blinkenarea/BlinkenNumsEnglish> <https://wiki.blinkenarea.org/bin/view/Blinkenarea/BlinkenNumsEnglish>

BlinkenNums was built from spare 1.5-digit LED displays for which I couldn't think of any other use. Using red and green displays allowed to use as much as possible. At first I only aimed at displaying random numbers, but while experimenting with the new display the idea to display text arose. The low number of segments per display, reduces readability of some letters especially K, M, V, W and X.

The 40 segments of each display line are controled by 5 8 bit shifting registers. This allows to drive of the LEDs in static mode (while on, current is flowing through the LEDs all the time). This ensures that the LEDs reach their maximum brightness and the display doesn't flicker. The shiftng registers are ICs from the 74HC-series and provide up to 25 mA per output. Thus BlinkenNums, which uses 5 mA, doesn't need any additional driver chips.

# C64Lights

<span id="page-19-0"></span>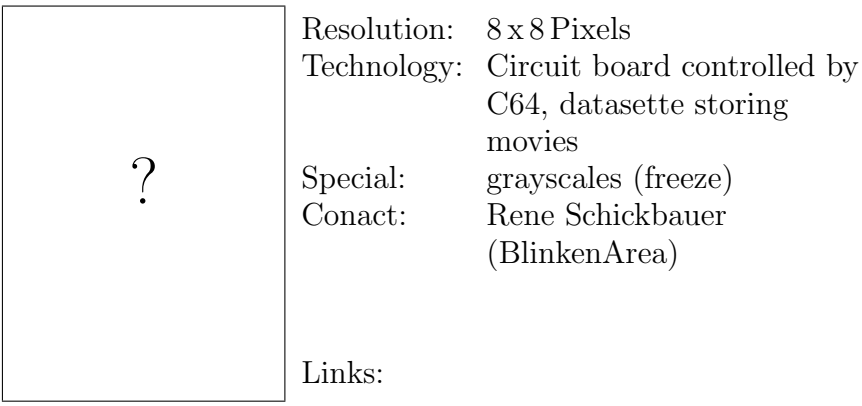

<http://wiki.blinkenarea.org/bin/view/Blinkenarea/C64LightsEnglish> <https://wiki.blinkenarea.org/bin/view/Blinkenarea/C64LightsEnglish>

C64Lights is a 8 x 8 pixel project for the CbC2004 with the legendary C64. The Commodore 64 was sold 30 million times, Thus it is the most sold computer - even nowadays. As a consequence it is listed in the Guinness Book of Records. Movies and software is stored on a datasette - one of the most slowest mass storage devices ever built. A standard TV set can be used to control the C64Lights.

# **GroggyClock**

<span id="page-20-0"></span>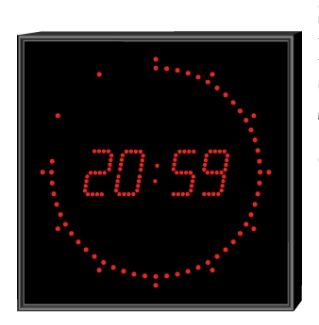

Size: approx  $35 \times 35$  cm Light: LEDs Colors: red, blue Technology: PiC16F84, shifting register Conact: Sascha Ludwig

#### Links:

<http://wiki.blinkenarea.org/bin/view/Blinkenarea/GroggyClockEnglish> <https://wiki.blinkenarea.org/bin/view/Blinkenarea/GroggyClockEnglish>

GroggyClock uses the PIC PiC16F84 to drive the seven segment displays used to display the hour and minute and the 72LEDs indicating the seconds elapsed. The name of this project derived from the clocks built by Groggy-Timing.

The clock is synchronized via the DCF77 radio signal transmitting the reference time. The final model should allow to control various timer functions via RS232 serial port. Further the built in temperature sensor and other clock settings should be accessible via RS232.

In order to be able to use LEDs with different color and brightness, the different parts of the clock's display are connected to different output ports of the PIC. The brightness of the LEDs is set via pulse width modulation.

### <span id="page-21-0"></span>**PapierPixel**

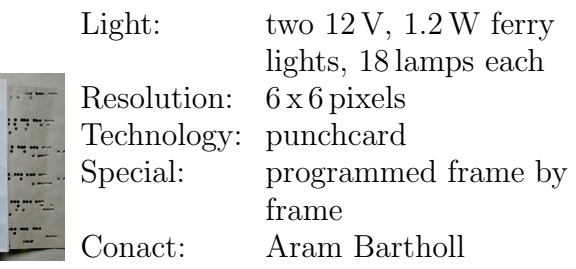

#### Links:

<http://www.papierpixel.de/indexeng.html> <http://wiki.blinkenarea.org/bin/view/Blinkenarea/PapierPixelEnglish> <https://wiki.blinkenarea.org/bin/view/Blinkenarea/PapierPixelEnglish>

### PapierPixel

PaperPixels is a manually controlled black and white display with a resolution of  $6 \times 6$  pixels. Each of the 36 pixels is  $4 \text{ cm}$ square and is illuminated from behind by white fairy lights. The individual pixels can be controlled by holes punched into slips of paper as in pianolas or punchcard computers. In contrast to the computer punchcards of the 1960s, Paper Pixels converts the information represented by the holes along the 36 tracks on the paper strip directly into light. This allows to control each pixel individually. PapierPixel is a retrospection of a display technology never built.

The light source has a size of  $29 \times 29 \times 2$  cm and contains two fairy lights with 18 lamps each. Its built from cardboard of 1 mm thickness and covered by tracing paper providing a better dispersion of the light. It further ensures that the punchcard smoothly

glide through the PapierPixel device. The special mounting of the lamps ensures that there is one lamp per track.

The pixel box has a size of 29 x 29 x 3 cm and contains a grid made from cardboard stripes. This grid forms the pixel matrix and is again covered by tracing paper to enhance the light dispersion. In between the light source and the pixel-box there is a gap only a view millimeters wide provided for the punchcards.

The data medium is a thick paper punch card 29 cm wide and can be any length larger than 29 cm. The punch card is programmed with a computer developed specifically for it in the form of a pantograph consisting of two oblong wooden plates. One of the plates carries 36 sharp metal pens on springs, positioned to correspond exactly with the pixel holes in the light unit. The punch card is placed between the two plates and the metal pens are punched through the paper manually The springs ensure that the pens return to their original positions. This 36 pen perforator allows to program the movies on a per pixel basis, by pulling the punchcard frame for frame through the pantograph. Errors can be corrected by occluding single "bits" or holes with opaque adhesive tape.

### **ProjectBlinky**

<span id="page-23-0"></span>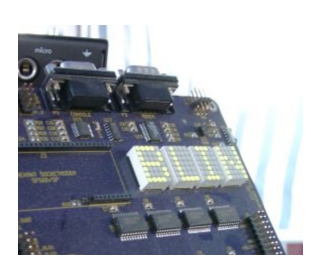

Light: 5 x 7 LED matrix Resolution: 20 x 7 pixels Technology: Zilog development board Conact: Rene Schickbauer (BlinkenArea)

#### Links:

<http://wiki.blinkenarea.org/bin/view/Blinkenarea/ProjektBlinkyEnglish> <https://wiki.blinkenarea.org/bin/view/Blinkenarea/ProjektBlinkyEnglish>

**ProjectBlinky** Blinky was a little project just for testing my Zilog Development-Board. It was planed to develop BlinkenKnees base on this board till the congress 2003. Actually I brought it with to the camp just for fun, but then Blinky turned out to be a real little attraction. The Zilog Development Board is a really nice thing. At the Camp I used for powering ProjectBlinky. But actually the Z80-processor is totally over-powered for such a simple application (99.99 % of the clock cycles were wait states). Thus, I decided to use the board for building BlinkenKnees.

### **TroiaPrototyp**

<span id="page-24-0"></span>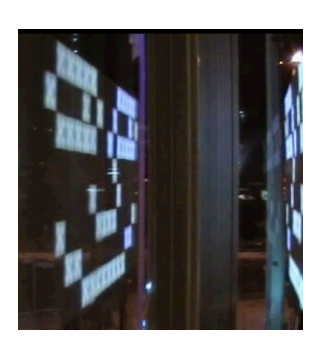

Size: 1,20x2,70m Light: SMD LED's (LW T673) Resolution: 18 x 8 pixels a 5 LEDs Colors: 128 grayscales Technology: pulse width modulation, pixel drivers, splitters, PC with USB 2.0 port Conact: BlinkenArea & BBM (<http://www.bbm.de>)

Links:

<http://www.bbm.de/troia/troia.html> <http://wiki.blinkenarea.org/bin/view/Blinkenarea/TroiaPrototypEnglish> <https://wiki.blinkenarea.org/bin/view/Blinkenarea/TroiaPrototypEnglish>

**TroiaPrototyp** is a case study which was built in cooperation with the BBM group. The goal was to develop a technology for the Project Troia, which allows to build a room where 20.000 pixels are installed and use them to display 128 grayscales. To test the feasibility of our project, we built a prototype with 144 pixels. We chose 144 pixels to be able to reuse the already existing Blinkenlights movies and games, as well as parts of the software which is used to control other available projects. The system designed is based upon modules allowing to start with a small prototype. In case it is working with 144 pixels, it can be extended to control more pixels.

Each pixel consists of 5 very bright,serially connected white SMD LEDs. To generate the 128 grayscales pulse width modulation (PWM) is used to switch the LEDs on and off at a rate of 100Hz. The human eye is not able to detect the flickering of the pixel.

Because a single PC is not able to generate the PMW-signals for 20.000 pixels, this is done by the Troia pixel boxes controlling up to 32 pixels. For the prototype only 24 pixels were connected to each of the 6 modules. The data displayed are serially transferred via a 10 mA Current Loop (galvanically decoupled by an optocoupler) operating at a rate of 38400 bps.

To be able to easily increase the number of pixels connected to a single PC, we developed the Troia splitting modules. These are able to generate the serial data for up to 32 pixel modules. Thus each splitter controls up to 1024 pixels. Via USB 2.0 then 20 splitters (or more) can be connected to a Linux PC.

### **MegaClock**

<span id="page-26-0"></span>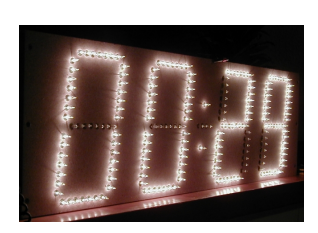

 $Size: 95 \times 28 \times 7.5 \, \text{cm}$ Light: 201 fairy light light bulbs Resolution: 4 digits, colon, hyphen Colors: white Technology: 7-segment displays Special: No pixel-based project Conact: Arne Rossius (BlinkenArea)

#### Links:

<http://wiki.blinkenarea.org/bin/view/Blinkenarea/MegaClockEnglish> <https://wiki.blinkenarea.org/bin/view/Blinkenarea/MegaClockEnglish>

MegaClock is a huge clock with four 25 cm high digits consisting of 201 fairy light bulbs. Several 100 bulb fairy lights were cut into pieces of 7 lamps each. They are powered by two transformers providing 18 V AC at 2.2 A each. An AVR microcontroller controls the displays and receives the german DCF77 signal to synchronize the time. After the software will be finished, the clock can be used as a normal clock with date display, as an alarm clock or as a fully programmable countdown. Setting the alarm timer or switching between the different clock modes, will be done using an infrared remote control. In addition, a small speaker is built into the clock which is directly connected to the controller. Thus it is possible to play all kinds of sounds and even small melodies.

Each display segment is connected to a single shifting register switching each segment on and off through transistors. In order to ensure that the two dots forming the colon and the hyphen can be powered by the same voltage as the fairy lights resistors are used. The current from the transformers is just rectified but not smoothed as the lamps are to slow to flicker that fast. One transformer is used for each half of the display. For the circuitry the current is smoothed and stabilized so no additional power supply is needed. However, because of the big difference between  $18V$  and  $5V$ , a large amount of heat is produced by the voltage regulator. Thus one has to pay attention to a proper cooling.

### Blinkopeutic products

<span id="page-28-0"></span>We a sorry for littering this press kit with blinkopeutic commercials but we too need funding. It has to be noted that all blinkopeutic products listed here may only be made available via BlinkenArea. They have to be prescribed by your blinkopeutic doctor.

**Warning:** In case of questions concerning side effects an application ask your blincopeutic doctor, BlinkenArea or read the package insert.

# KippenLights

<span id="page-29-0"></span>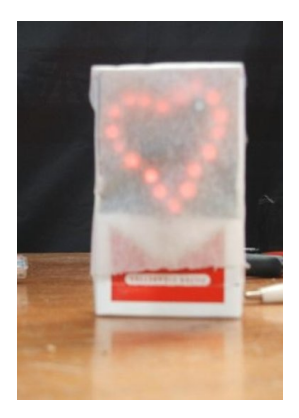

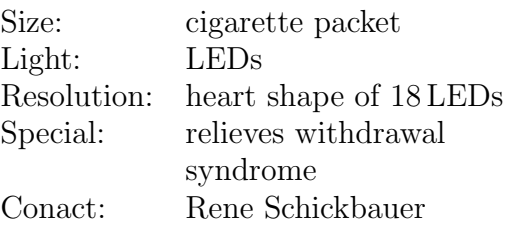

#### Links:

<http://wiki.blinkenarea.org/bin/view/Blinkenarea/KippenLightsEnglish> <https://wiki.blinkenarea.org/bin/view/Blinkenarea/KippenLightsEnglish>

KippenLights is a flashing heart mounded inside a cigarette packet. It helps reducing the withdrawal syndrome in case of severe Blinkoholism, especially when it is not possible to use normal sized projects.

Warning: KippenLights is used as a blinkopeutic substitution device and thus may only be made available via BlinkenArea.

# AntiKippenLights

<span id="page-30-0"></span>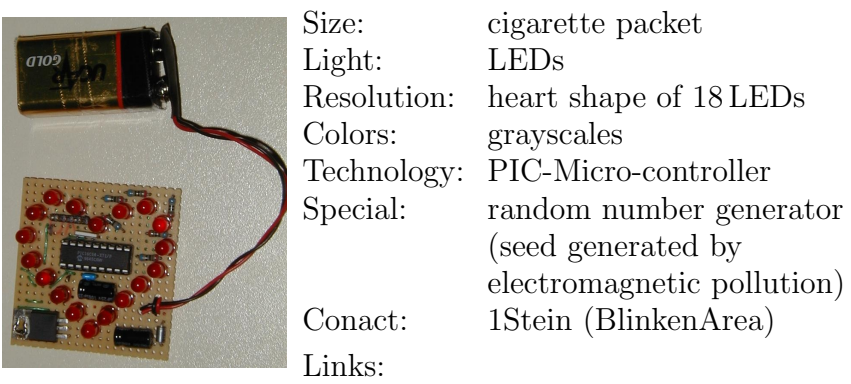

<http://wiki.blinkenarea.org/bin/view/Blinkenarea/AntiKippenLightsEnglish> <https://wiki.blinkenarea.org/bin/view/Blinkenarea/AntiKippenLightsEnglish>

AntiKippenLights also called KippenLightsSpecial, is the successor of KippenLights and was presented to the public on 21C3. It is based on a PIC-Micro-controller which is capable of driving each LED separately. This allows to display several different flashing light effects, some of them even use grayscales. The order of the sequences is selected by a random number generator, coupled to an electromagnetic pollution detector<sup>[1](#page-30-1)</sup>.

Due to the special technique<sup>1</sup> used for electromagnetic pollution detection, AntiKippenLights was officially announced to be a therapeutic device in electromagnetic-pollution-feedbacktherapy. Studies proove that patients suffering from electromagnetic pollution complain a lot less about insomnia and stress and feel even-tempered and calm after using AntiKippenLights.

**Warning:** AntiKippenLights is used in electromagnetic-pollution-feedback and blinkopeutic substitution therapy. In addition to the side effects known from KippenLights, AntiKippenLights did provoke the acute Me-Too-Must-Have-Syndrome. There is not a single case known that this did not happen.

<span id="page-30-1"></span><sup>&</sup>lt;sup>1</sup>The antenna my friend is blowing in the wind

# LogoLights

<span id="page-31-0"></span>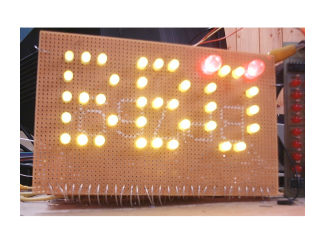

Light: LEDs Technology: shifting register, clock generator Conact: Rene Schickbauer

#### Links:

<http://wiki.blinkenarea.org/bin/view/Blinkenarea/LogoLightsEnglish> <https://wiki.blinkenarea.org/bin/view/Blinkenarea/LogoLightsEnglish>

#### LogoLights

is a suitable for treating boredom, as proved by the following case:

```
"[...]
Blinkoholic about LogoLights:
  I was not bored, i just wanted to construct something
  which does NOT need ANY software. Lucky me, my
  favourite electronic parts dealer just had announced
  Christmas sale ...
   (silence)
  OK, OK, i admit, i was bored.
 [...]"
```
**Warning:** It is proved that blinking projects cause blinkoholism, thus they may only be applied when supervised by a medical doctor.

### <span id="page-32-0"></span>A. GNU Free Documentation License

Version 1.2, November 2002

Copyright  $\odot$ 2000,2001,2002 Free Software Foundation, Inc.

59 Temple Place, Suite 330, Boston, MA 02111-1307 USA

Everyone is permitted to copy and distribute verbatim copies of this license document, but changing it is not allowed.

#### Preamble

The purpose of this License is to make a manual, textbook, or other functional and useful document "free" in the sense of freedom: to assure everyone the effective freedom to copy and redistribute it, with or without modifying it, either commercially or noncommercially. Secondarily, this License preserves for the author and publisher a way to get credit for their work, while not being considered responsible for modifications made by others.

This License is a kind of "copyleft", which means that derivative works of the document must themselves be free in the same sense. It complements the GNU General Public License, which is a copyleft license designed for free software.

We have designed this License in order to use it for manuals for free software, because free software needs free documentation: a free program should come with manuals providing the same freedoms that the software does. But this License is not limited to software manuals; it can be used for any textual work, regardless of subject matter or whether it is published as a printed book. We recommend this License principally for works whose purpose is instruction or reference.

#### <span id="page-32-1"></span>1. APPLICABILITY AND DEFINITIONS

This License applies to any manual or other work, in any medium, that contains a notice placed by the copyright holder saying it can be distributed under the terms of this License. Such a notice grants a world-wide, royalty-free license, unlimited in duration, to use that work under the conditions stated herein. The "Document", below, refers to any such manual or work. Any member of the public is a licensee, and is addressed as "you". You accept the license if you copy, modify or distribute the work in a way requiring permission under copyright law.

A "Modified Version" of the Document means any work containing the Document or a portion of it, either copied verbatim, or with modifications and/or translated into another language.

A "Secondary Section"is a named appendix or a front-matter section of the Document that deals exclusively with the relationship of the publishers or authors of the Document to the Document's overall subject (or to related matters) and contains nothing that could fall directly within that overall subject. (Thus, if the Document is in part a textbook of mathematics, a Secondary Section may not explain any mathematics.) The relationship could be a matter of historical connection with the subject or with related matters, or of legal, commercial, philosophical, ethical or political position regarding them.

The "Invariant Sections" are certain Secondary Sections whose titles are designated, as being those of Invariant Sections, in the notice that says that the Document is released under this License. If a section does not fit the above definition of Secondary then it is not allowed to be designated as Invariant. The Document may contain zero Invariant Sections. If the Document does not identify any Invariant Sections then there are none.

The "Cover Texts" are certain short passages of text that are listed, as Front-Cover Texts or Back-Cover Texts, in the notice that says that the Document is released under this License. A Front-Cover Text may be at most 5 words, and a Back-Cover Text may be at most 25 words.

A "Transparent" copy of the Document means a machine-readable copy, represented in a format whose specification is available to the general public, that is suitable for revising the document straightforwardly with generic text editors or (for images composed of pixels) generic paint programs or (for drawings) some widely available drawing editor, and that is suitable for input to text formatters or for automatic translation to a variety of formats suitable for input to text formatters. A copy made in an otherwise Transparent file format whose markup, or absence of markup, has been arranged to thwart or discourage subsequent modification by readers is not Transparent. An image format is not Transparent if used for any substantial amount of text. A copy that is not "Transparent" is called "Opaque".

Examples of suitable formats for Transparent copies include plain ASCII without markup, Texinfo input format, LaTeX input format, SGML or XML using a publicly available DTD, and standard-conforming simple HTML, PostScript or PDF designed for human modification. Examples of transparent image formats include PNG, XCF and JPG. Opaque formats include proprietary formats that can be read and edited only by proprietary word processors, SGML or XML for which the DTD and/or processing tools are not generally available, and the machine-generated HTML, PostScript or PDF produced by some word processors for output purposes only.

The "Title Page" means, for a printed book, the title page itself, plus such following pages as are needed to hold, legibly, the material this License requires to appear in the title page. For works in formats which do not have any title page as such, "Title Page" means the text near the most prominent appearance of the work's title, preceding the beginning of the body of the text.

A section "Entitled XYZ" means a named subunit of the Document whose title either is precisely XYZ or contains XYZ in parentheses following text that translates XYZ in another language. (Here XYZ stands for a specific section name mentioned below, such as "Acknowledgements", "Dedications", "Endorsements", or "History".) To "Preserve the Title" of such a section when you modify the Document means that it remains a section "Entitled XYZ" according to this definition.

The Document may include Warranty Disclaimers next to the notice which states that this License applies to the Document. These Warranty Disclaimers are considered to be included by reference in this License, but only as regards disclaiming warranties: any other implication that these Warranty Disclaimers may have is void and has no effect on the meaning of this License.

#### 2. VERBATIM COPYING

You may copy and distribute the Document in any medium, either commercially or noncommercially, provided that this License, the copyright notices, and the license notice saying this License applies to the Document are reproduced in all copies, and that you add no other conditions whatsoever to those of this License. You may not use technical measures to obstruct or control the reading or further copying of the copies you make or distribute. However, you may accept compensation in exchange for copies. If you distribute a large enough number of copies you must also follow the conditions in section 3.

You may also lend copies, under the same conditions stated above, and you may publicly display copies.

#### 3. COPYING IN QUANTITY

If you publish printed copies (or copies in media that commonly have printed covers) of the Document, numbering more than 100, and the Document's license notice requires Cover Texts, you must enclose the copies in covers that carry, clearly and legibly, all these Cover Texts: Front-Cover Texts on the front cover, and Back-Cover Texts on the back cover. Both covers must also clearly and legibly identify you as the publisher of these copies. The front cover must present the full title with all words of the title equally prominent and visible. You may add other material on the covers in addition. Copying with changes limited to the covers, as long as they

preserve the title of the Document and satisfy these conditions, can be treated as verbatim copying in other respects.

If the required texts for either cover are too voluminous to fit legibly, you should put the first ones listed (as many as fit reasonably) on the actual cover, and continue the rest onto adjacent pages.

If you publish or distribute Opaque copies of the Document numbering more than 100, you must either include a machine-readable Transparent copy along with each Opaque copy, or state in or with each Opaque copy a computer-network location from which the general network-using public has access to download using publicstandard network protocols a complete Transparent copy of the Document, free of added material. If you use the latter option, you must take reasonably prudent steps, when you begin distribution of Opaque copies in quantity, to ensure that this Transparent copy will remain thus accessible at the stated location until at least one year after the last time you distribute an Opaque copy (directly or through your agents or retailers) of that edition to the public.

It is requested, but not required, that you contact the authors of the Document well before redistributing any large number of copies, to give them a chance to provide you with an updated version of the Document.

#### 4. MODIFICATIONS

You may copy and distribute a Modified Version of the Document under the conditions of sections 2 and 3 above, provided that you release the Modified Version under precisely this License, with the Modified Version filling the role of the Document, thus licensing distribution and modification of the Modified Version to whoever possesses a copy of it. In addition, you must do these things in the Modified Version:

- A. Use in the Title Page (and on the covers, if any) a title distinct from that of the Document, and from those of previous versions (which should, if there were any, be listed in the History section of the Document). You may use the same title as a previous version if the original publisher of that version gives permission.
- B. List on the Title Page, as authors, one or more persons or entities responsible for authorship of the modifications in the Modified Version, together with at least five of the principal authors of the Document (all of its principal authors, if it has fewer than five), unless they release you from this requirement.
- C. State on the Title page the name of the publisher of the Modified Version, as the publisher.
- D. Preserve all the copyright notices of the Document.
- E. Add an appropriate copyright notice for your modifications adjacent to the other copyright notices.
- F. Include, immediately after the copyright notices, a license notice giving the public permission to use the Modified Version under the terms of this License, in the form shown in the Addendum below.
- G. Preserve in that license notice the full lists of Invariant Sections and required Cover Texts given in the Document's license notice.
- H. Include an unaltered copy of this License.
- I. Preserve the section Entitled "History", Preserve its Title, and add to it an item stating at least the title, year, new authors, and publisher of the Modified Version as given on the Title Page. If there is no section Entitled "History" in the Document, create one stating the title, year, authors, and publisher of the Document as given on its Title Page, then add an item describing the Modified Version as stated in the previous sentence.
- J. Preserve the network location, if any, given in the Document for public access to a Transparent copy of the Document, and likewise the network locations given in the Document for previous versions it was based on. These may be placed in the "History" section. You may omit a network location for a work that was published at least four years before the Document itself, or if the original publisher of the version it refers to gives permission.
- K. For any section Entitled "Acknowledgements" or "Dedications", Preserve the Title of the section, and preserve in the section all the substance and tone of each of the contributor acknowledgements and/or dedications given therein.
- L. Preserve all the Invariant Sections of the Document, unaltered in their text and in their titles. Section numbers or the equivalent are not considered part of the section titles.
- M. Delete any section Entitled "Endorsements". Such a section may not be included in the Modified Version.
- N. Do not retitle any existing section to be Entitled "Endorsements" or to conflict in title with any Invariant Section.
- O. Preserve any Warranty Disclaimers.

If the Modified Version includes new front-matter sections or appendices that qualify as Secondary Sections and contain no material copied from the Document, you may at your option designate some or all of these sections as invariant. To do this, add their titles to the list of Invariant Sections in the Modified Version's license notice. These titles must be distinct from any other section titles.

You may add a section Entitled "Endorsements", provided it contains nothing but endorsements of your Modified Version by various parties–for example, statements of peer review or that the text has been approved by an organization as the authoritative definition of a standard.

You may add a passage of up to five words as a Front-Cover Text, and a passage of up to 25 words as a Back-Cover Text, to the end of the list of Cover Texts in the Modified Version. Only one passage of Front-Cover Text and one of Back-Cover Text may be added by (or through arrangements made by) any one entity. If the Document already includes a cover text for the same cover, previously added by you or by arrangement made by the same entity you are acting on behalf of, you may not add another; but you may replace the old one, on explicit permission from the previous publisher that added the old one.

The author(s) and publisher(s) of the Document do not by this License give permission to use their names for publicity for or to assert or imply endorsement of any Modified Version.

#### 5. COMBINING DOCUMENTS

You may combine the Document with other documents released under this License, under the terms defined in section 4 above for modified versions, provided that you include in the combination all of the Invariant Sections of all of the original documents, unmodified, and list them all as Invariant Sections of your combined work in its license notice, and that you preserve all their Warranty Disclaimers.

The combined work need only contain one copy of this License, and multiple identical Invariant Sections may be replaced with a single copy. If there are multiple Invariant Sections with the same name but different contents, make the title of each such section unique by adding at the end of it, in parentheses, the name of the original author or publisher of that section if known, or else a unique number. Make the same adjustment to the section titles in the list of Invariant Sections in the license notice of the combined work.

In the combination, you must combine any sections Entitled "History"in the various original documents, forming one section Entitled "History"; likewise combine any sections Entitled "Acknowledgements", and any sections Entitled "Dedications". You must delete all sections Entitled "Endorsements".

#### 6. COLLECTIONS OF DOCUMENTS

You may make a collection consisting of the Document and other documents released under this License, and replace the individual copies of this License in the various documents with a single copy that is included in the collection, provided

that you follow the rules of this License for verbatim copying of each of the documents in all other respects.

You may extract a single document from such a collection, and distribute it individually under this License, provided you insert a copy of this License into the extracted document, and follow this License in all other respects regarding verbatim copying of that document.

#### 7. AGGREGATION WITH INDEPENDENT WORKS

A compilation of the Document or its derivatives with other separate and independent documents or works, in or on a volume of a storage or distribution medium, is called an "aggregate" if the copyright resulting from the compilation is not used to limit the legal rights of the compilation's users beyond what the individual works permit. When the Document is included in an aggregate, this License does not apply to the other works in the aggregate which are not themselves derivative works of the Document.

If the Cover Text requirement of section 3 is applicable to these copies of the Document, then if the Document is less than one half of the entire aggregate, the Document's Cover Texts may be placed on covers that bracket the Document within the aggregate, or the electronic equivalent of covers if the Document is in electronic form. Otherwise they must appear on printed covers that bracket the whole aggregate.

#### 8. TRANSLATION

Translation is considered a kind of modification, so you may distribute translations of the Document under the terms of section 4. Replacing Invariant Sections with translations requires special permission from their copyright holders, but you may include translations of some or all Invariant Sections in addition to the original versions of these Invariant Sections. You may include a translation of this License, and all the license notices in the Document, and any Warranty Disclaimers, provided that you also include the original English version of this License and the original versions of those notices and disclaimers. In case of a disagreement between the translation and the original version of this License or a notice or disclaimer, the original version will prevail.

If a section in the Document is Entitled "Acknowledgements", "Dedications", or "History", the requirement (section 4) to Preserve its Title (section 1) will typically require changing the actual title.

#### 9. TERMINATION

You may not copy, modify, sublicense, or distribute the Document except as expressly provided for under this License. Any other attempt to copy, modify, sublicense or distribute the Document is void, and will automatically terminate your rights under this License. However, parties who have received copies, or rights, from you under this License will not have their licenses terminated so long as such parties remain in full compliance.

#### 10. FUTURE REVISIONS OF THIS LICENSE

The Free Software Foundation may publish new, revised versions of the GNU Free Documentation License from time to time. Such new versions will be similar in spirit to the present version, but may differ in detail to address new problems or concerns. See http://www.gnu.org/copyleft/.

Each version of the License is given a distinguishing version number. If the Document specifies that a particular numbered version of this License "or any later version" applies to it, you have the option of following the terms and conditions either of that specified version or of any later version that has been published (not as a draft) by the Free Software Foundation. If the Document does not specify a version number of this License, you may choose any version ever published (not as a draft) by the Free Software Foundation.

#### ADDENDUM: How to use this License for your documents

To use this License in a document you have written, include a copy of the License in the document and put the following copyright and license notices just after the title page:

#### Copyright © YEAR YOUR NAME.

Permission is granted to copy, distribute and/or modify this document under the terms of the GNU Free Documentation License, Version 1.2 or any later version published by the Free Software Foundation; with no Invariant Sections, with no Front-Cover Texts, and with no Back-Cover Texts. A copy of the license is included in the section entitled "GNU Free Documentation License".

If you have Invariant Sections, Front-Cover Texts and Back-Cover Texts, replace the "with...Texts." line with this:

with the Invariant Sections being LIST THEIR TITLES, with the Front-Cover Texts being LIST, and with the Back-Cover Texts being LIST.

If you have Invariant Sections without Cover Texts, or some other combination of the three, merge those two alternatives to suit the situation.

If your document contains nontrivial examples of program code, we recommend releasing these examples in parallel under your choice of free software license, such as the GNU General Public License, to permit their use in free software.

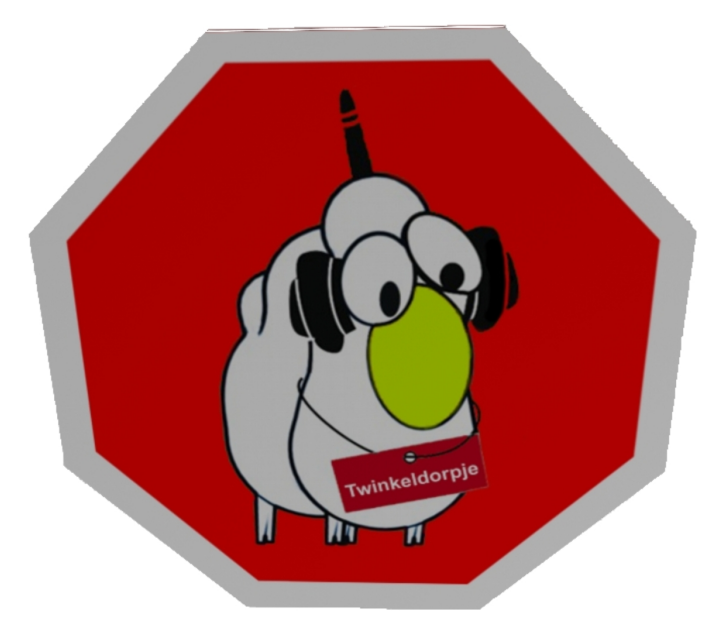

# Twinkeldorpje

BlinkenArea Stephan Kambor Stefan Schürmans Arne Rossius Katharina Müller Thomas Couperus Julia Eisenberg Sascha Ludwig Aram Bartholl Kai Gossner Sandra Schweighart Rene Schickbauer Wolfgang Dautermann Christoph Hintermüller